## **FDI**,

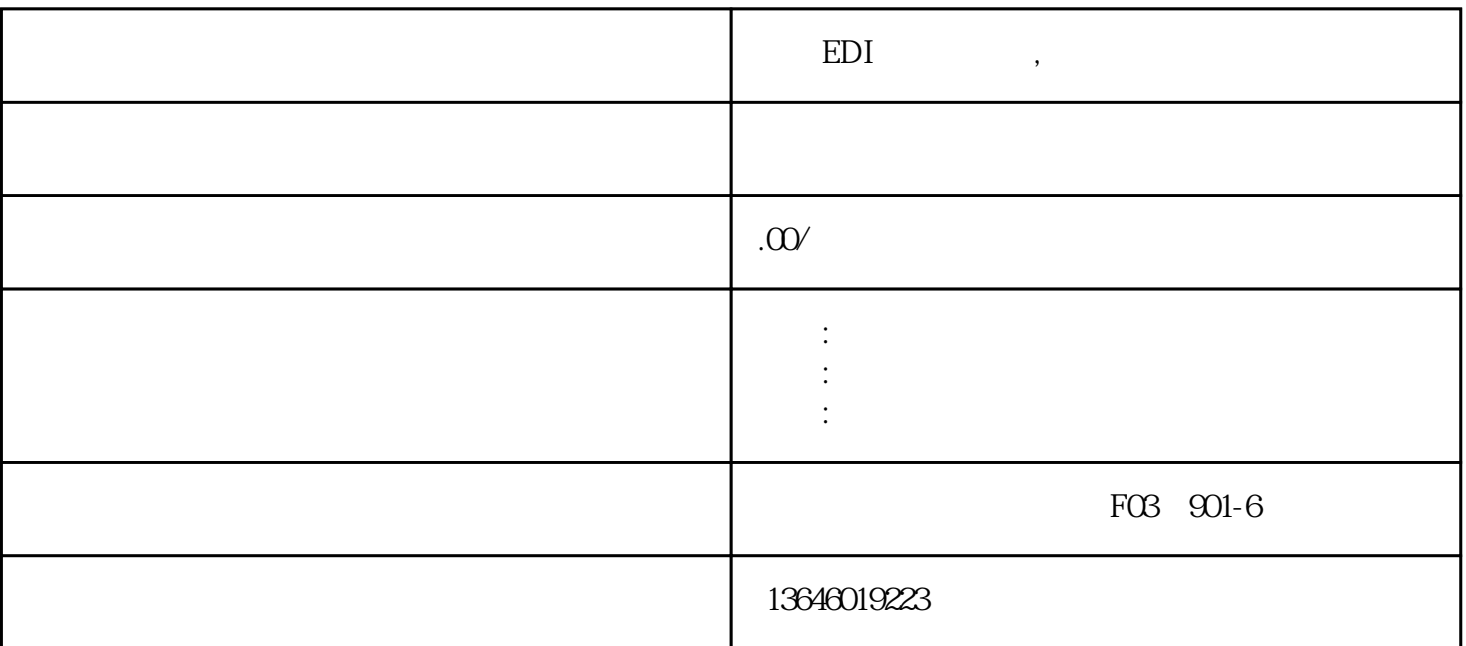

 $2.$ 

 $EDI$ 

1.  $\blacksquare$ 

 $EDI$ 

 $3.$ 

 $4.$ 

那么EDI经营许可证办理流程及注意事项是怎样的呢,本文小编将为大家进行讲解:

EDI

申请EDI经营许可证的办理流程主要分为以下几步:

 $1.$ 

 $2.$ 

 $3.$ 

- 4. **EDI**
- $5.$
- $6\,$